Page 1

E-mail: cn@wacci.net **August 2010** 

For Active People Ages  $60+$ 

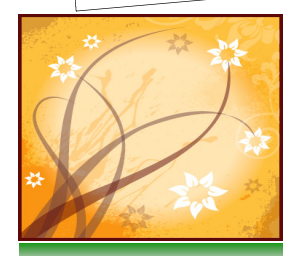

**Inside This Issue** 

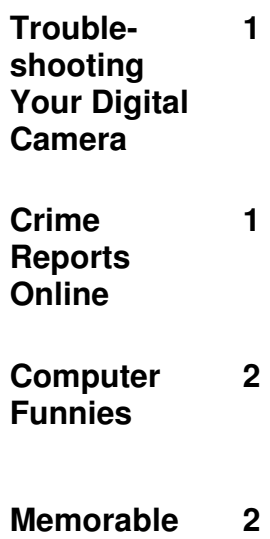

**Dates In August** 

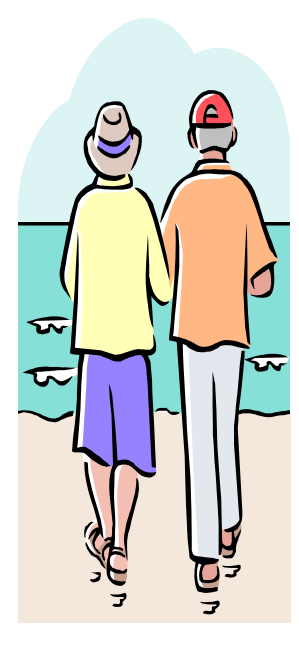

WAYNE ADULT COMMUNITY CENTER -**COMPUTER GROUP**<br>PHONE: 973/633-0734 WEBSITE: http://www

W E B S I T E: http://www.wacci.net

Editor: Linda Klonsky Vol. 11, Issue 7

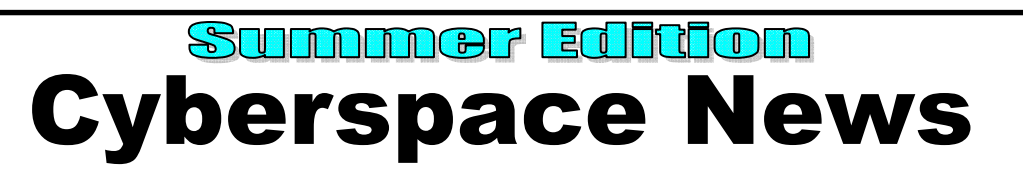

# **Troubleshooting Your Digital Camera**

 If you've connected your camera to your computer, but your camera cannot transfer the photos to the PC, double-check the transfer procedures for your camera. Some cameras only require you to press the power button. Others also require that you turn a mode dial to a USB Transfer mode.

 Sometimes data transfer problems occur because your camera's driver (software that tells your PC how to communicate with an external device) has become corrupted. You have a couple of options. You may download the most recent driver for your camera from the manufacturer's Web site, install it, restart your computer,

and then try to transfer photos again.

 Another option is to bypass the driver problem by using a card reader to transfer photos to your PC. Make sure that you buy a card reader that supports the type of memory card that your camera uses. When you use a card reader, you're less likely to encounter the device conflicts that often occur when a camera's driver conflicts with another device's driver. (This is especially likely to happen if there's more than one digital camera in your home.)

Source: www.smartcomputing.com

## **Crime Reports Online**

 www.crimereports.com is an interesting website that pulls crime reports from various areas and displays them on a searchable map.

 Select a geographic zone and a length of time and, *if* the local police department participates in

this program, you'll see what crimes were committed in that area. Note: as of the end of June, *Wayne* does participate.

 Crimes can be filtered via several categories and you can sign up to receive emails regularly. So log on and be informed!

#### **Computer Funnies**

**They said that the new super computer knows everything. A very skeptical man asked the computer, "Where is my father?"** 

**The computer bleeped for a short time and then came back with "Your father is fishing in Michigan."** 

**The man said triumphantly, "You see? I knew this was rubbish. My father has been dead for twenty years!"** 

**"No", replied the computer quickly. "Your mother's husband has been dead for twenty years. Your father just landed a three-pound trout."** 

### **Source: www.jokes.net**

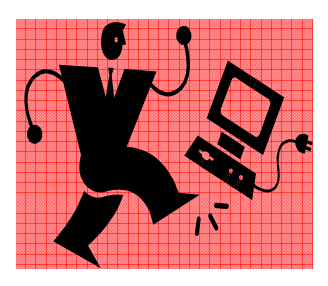

# **Memorable Dates In August**

 Think August is boring? You might think again after reading about some of the history which took place in this august month:

**Anne Frank's last diary entry** was made August 1, 1944.

**Example The United States purchased** the Virgin Islands on August 4, 1916.

**Example 1** The United States dropped an Atomic Bomb on Hiroshima, Japan on August 6, 1945.

**Example 1** The United States dropped an Atomic Bomb on Nagasaki, Japan on August 9, 1945.

 $\mathbb{R}$  The first public police force was formed in New Amsterdam on August 12, 1658. It consisted of ten watchmen who were paid 24 styvers (about .50) per night. Their salaries were collected from the townspeople each month.

"*Sports Illustrated*" was first published on August 16, 1954.

 $\mathbb{Z}$ On August 20, 1892, tolls were established on the Sault St. Marie canal by a proclamation issued by

President Benjamin Harrison in retaliation for tolls imposed by Canada.

- **Ex** Hawaii was admitted to the Union on August 21, 1959.
- $\mathbb{Z}$  On August 22, 1906, the record player was patented.
- A patent for a motion picture camera, the first of its kind, was filed by Thomas A. Edison on August 24, 1892.
- The New York Giants Professional Football Club announced their move to New Jersey on August 26, 1971.
- A filibuster record was set on August 30, 1957 by Senator Strom Thurmond of South Carolina. He held the floor arguing against civil rights legislation for 24 hours, 27 minutes.

 So the next time someone complains that August is boring, you'll have plenty to say!

*Source: www.aboutfamouspeople.com*